Open Source & Linux Lab - http://wiki.osll.ru/

## Портирование LustreFS

## Текущий план действий

- 1. Найти расположение CVS Люстры
- 2. Выкачать от туда голову проекта (в ней поискать конфигурации для сборки ядра 2.6.21)
- 3. Откомпилять ядро, применив патчи которые находятся в kernel patches/patches проекта lustre. Там же в kernel patches валяется список патчей, которые необходимо применить для конкретной версии ядра. Патчи применяются при помощи некого squilt (man squilt). возможно саму люстру взять версии релиз, а из CVS вынуть именно патчи и конфигурацию ядра.
- 4. Откомпилять сам проект (возможно там потребуется откомпилять какие-то библиотеки внутри него)

## Дальнейшие действия

Дальниейшие шаги определены в общем виде и будут уточнены ближе к делу

- 1. Разобраться что к чему в самой люстре (есть куча каких-то утилит для ее управлением)
- 2. Подключить люстру на "тварях".

From: http://wiki.osll.ru/ Open Source & Linux Lab

Permanent link: http://wiki.osll.ru/doku.php/etc:teach:diplomants:projects:2008:lustre?rev=120544344

Last update: 2008/03/14 00:24

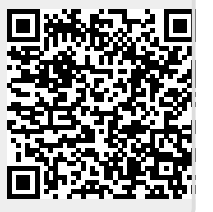